# TEAM#1

# **Gestural Remote Control Using FPGA** 11/15/12

# **Motivation**

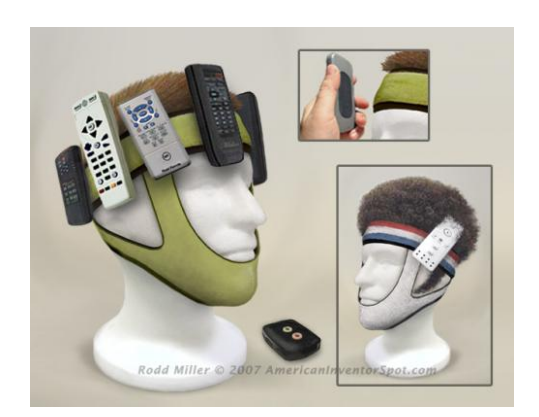

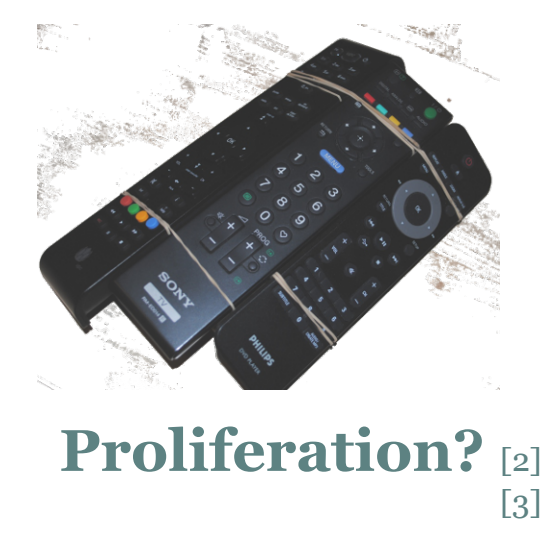

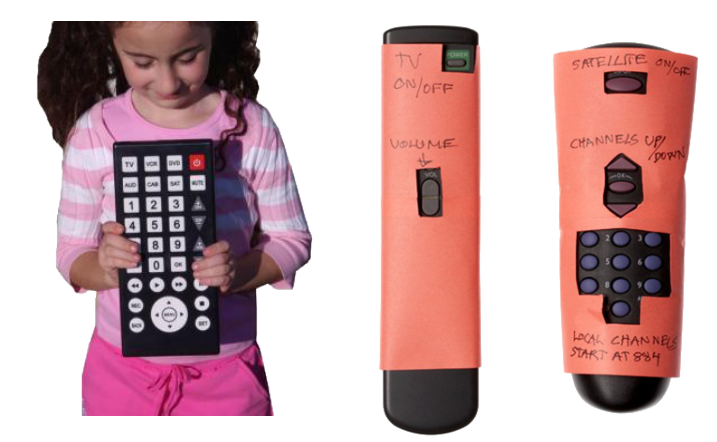

**Helping the Elderly** [4] [5]

 $\lceil 1 \rceil$ [2] [3] [4]  $\lceil 5 \rceil$ DailyMail InvertorSpot Helixsoft Potvin Newsly Gizmodo

goo.gl/GHPeM goo.gl/S29Pv goo.gl/af0G7 goo.gl/DDRLl goo.gl/laUcG

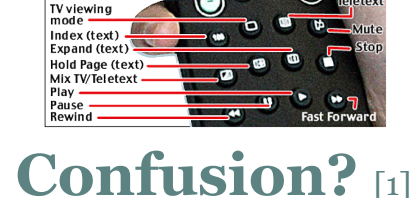

 $\blacksquare$ 

 $\blacksquare$ 

 $\blacksquare$ 

 $^{\circ}$  $\blacksquare$  $(7)$ 

Device mode

Exit

Cursor<br>left

Direct

channel<sup>-</sup> choice

One/Two digits mode **First or second** language A/V (Input connector 1) Channel  $+$ Input connector **43 BAFFLING BUTTONS** 

Shift 1 Brightness Shift 2 Colour<br>Shift 3 Contrast Fast text

denu

ursor up Enter -Cursor right

ursor down

Channel/ Programm

## **Overview**

#### ● Gestural Remote Control

- Control your TV using simple gestures
- Touch-free interaction
- Advantages
	- Easy learning
	- Controls multiple devices
	- No input device (can't lose the remote)
- Technical overview
	- NTSC camera
	- User hands are recognized by red and green gloves
	- Audio feedback using wave files stored in flash chip

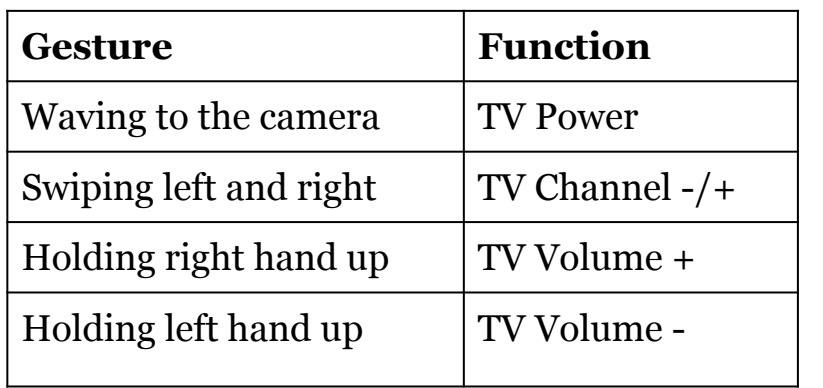

## **Block Diagram - Top Level**

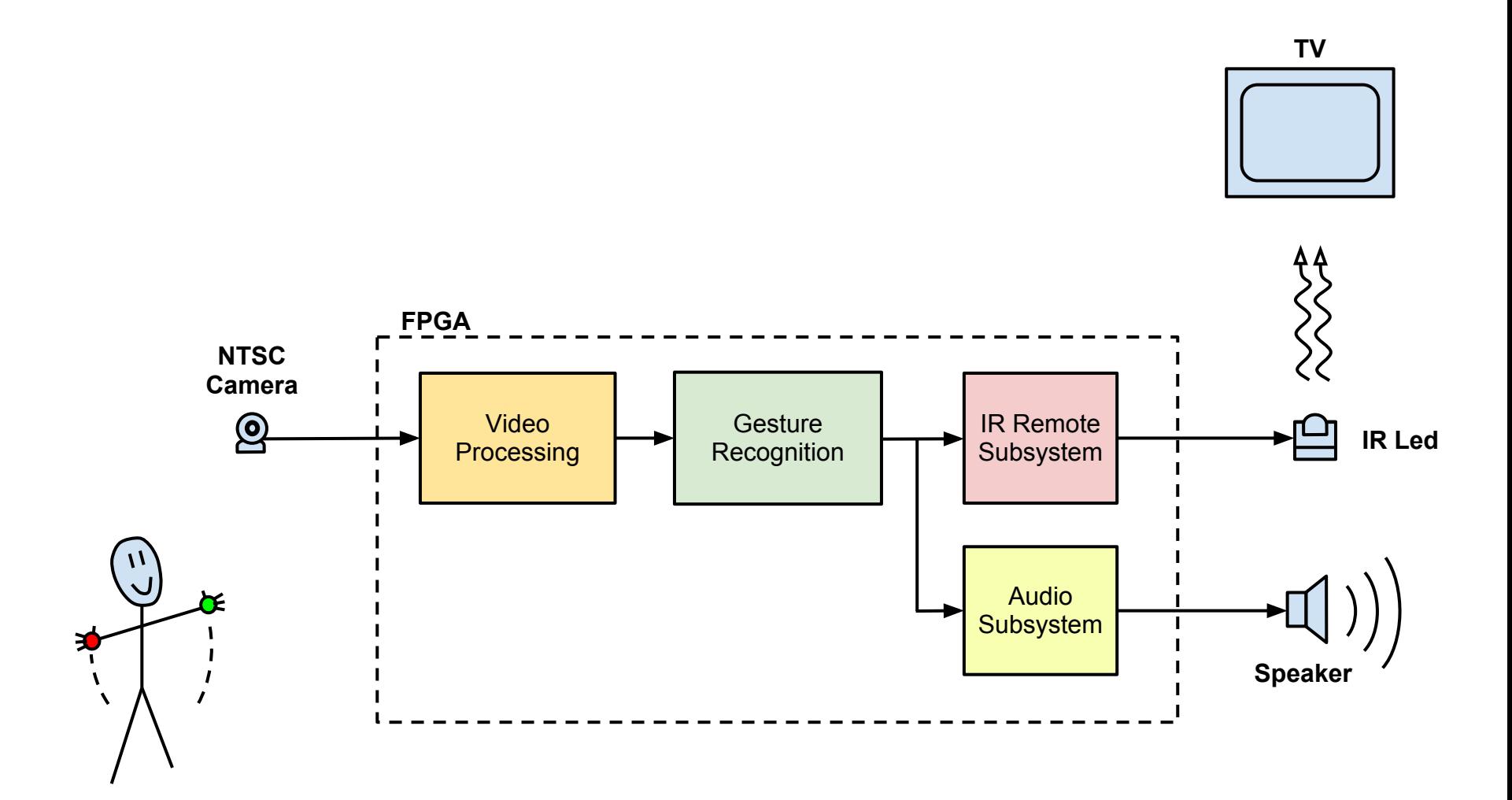

#### **Video Processing**

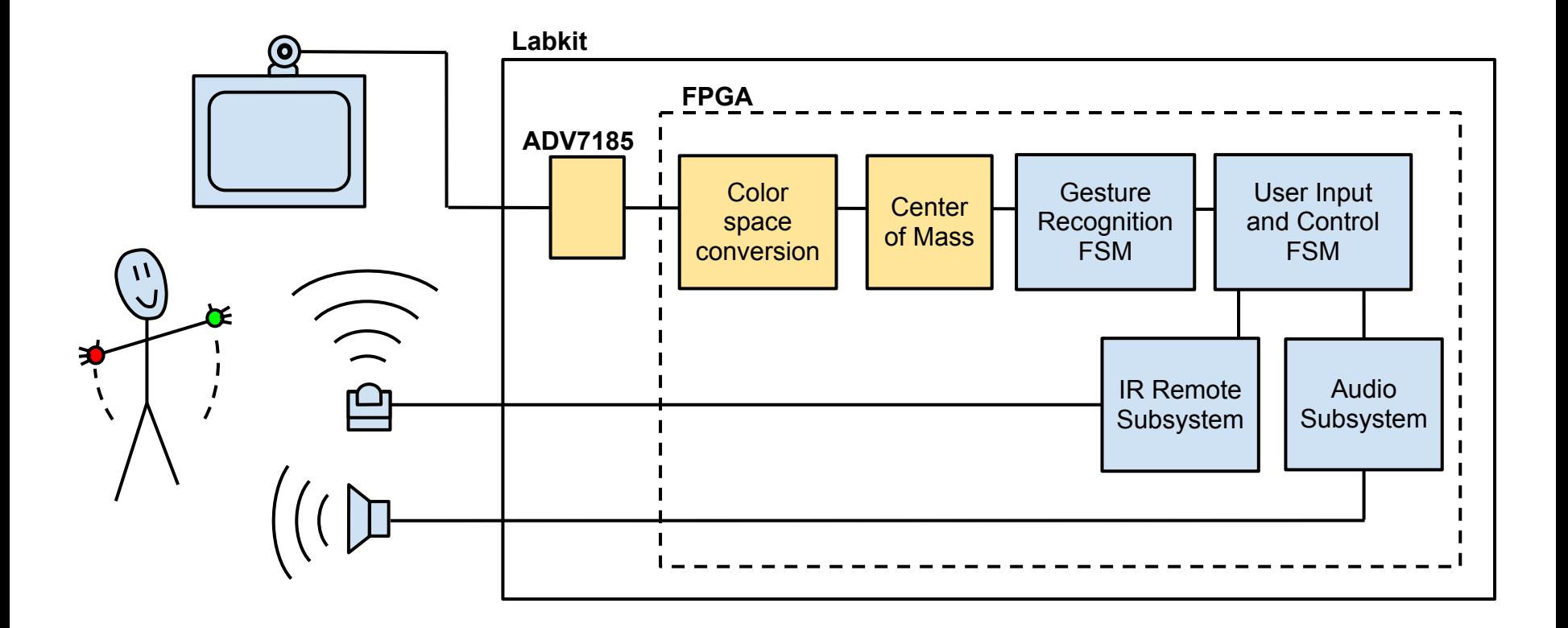

#### **Video Processing - Color spaces**

- Color space conversion: YCbCr to RGB ● YCbCr is:
	- the output format of the video decoder chip (ADV7185) ○ a way of encoding RGB information:
- *R = Y + Cr*
- $G = Y (Kby / Kgy) \cdot Cb (Kry / Kgy) \cdot Cr$ *B = Y + Cb*

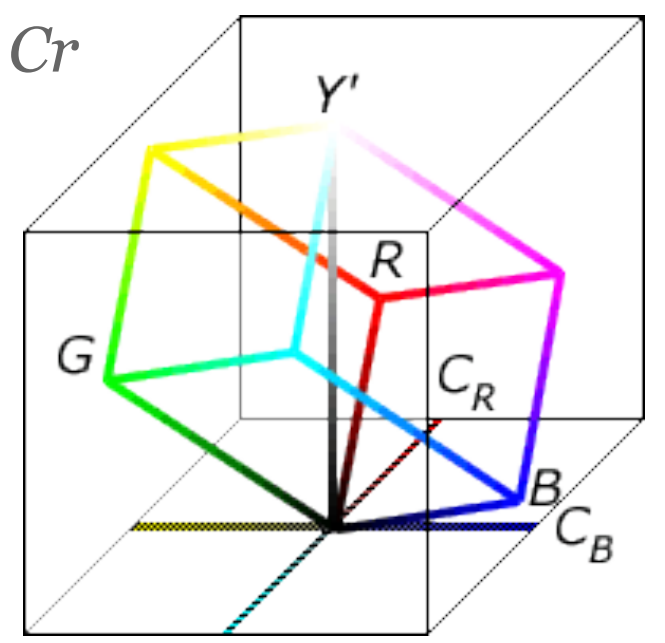

#### **Video Processing - Center of mass**

#### Algorithm:

- a. if (green>threshold) accumulate X and Y coordinates
- b. divide the sum of coordinates by the number of captured pixels
- c. send X and Y coordinates as well as ready signals for both hands

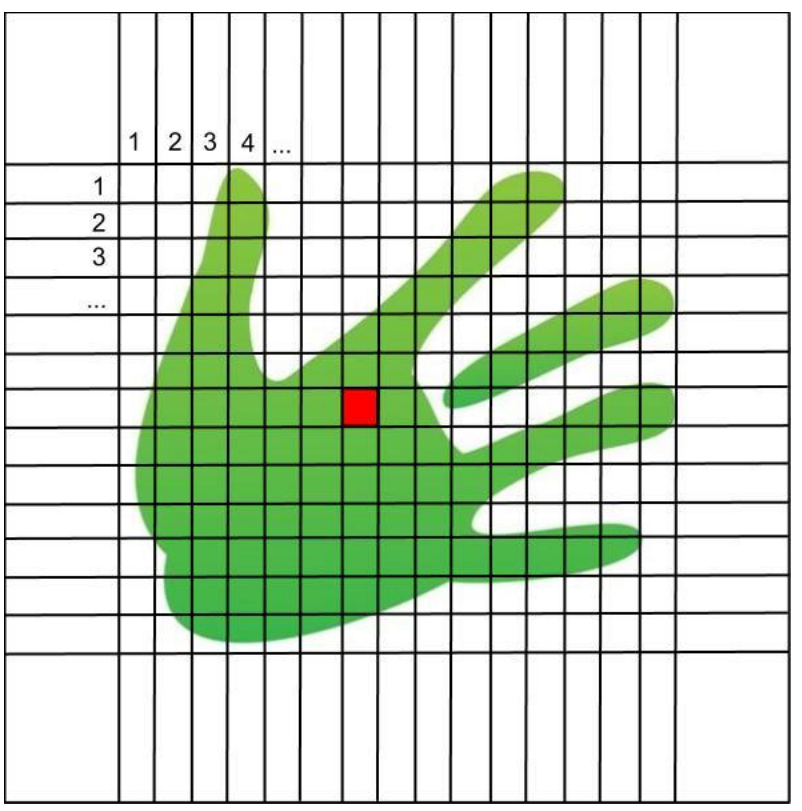

#### **Video Processing - Center of mass**

Formulas:  $Xc = \frac{\sum x * threshold(x, y)}{\sum threshold(x, y)}$  $Yc = \frac{\sum y * threshold(x, y)}{\sum threshold(x, y)}$ 

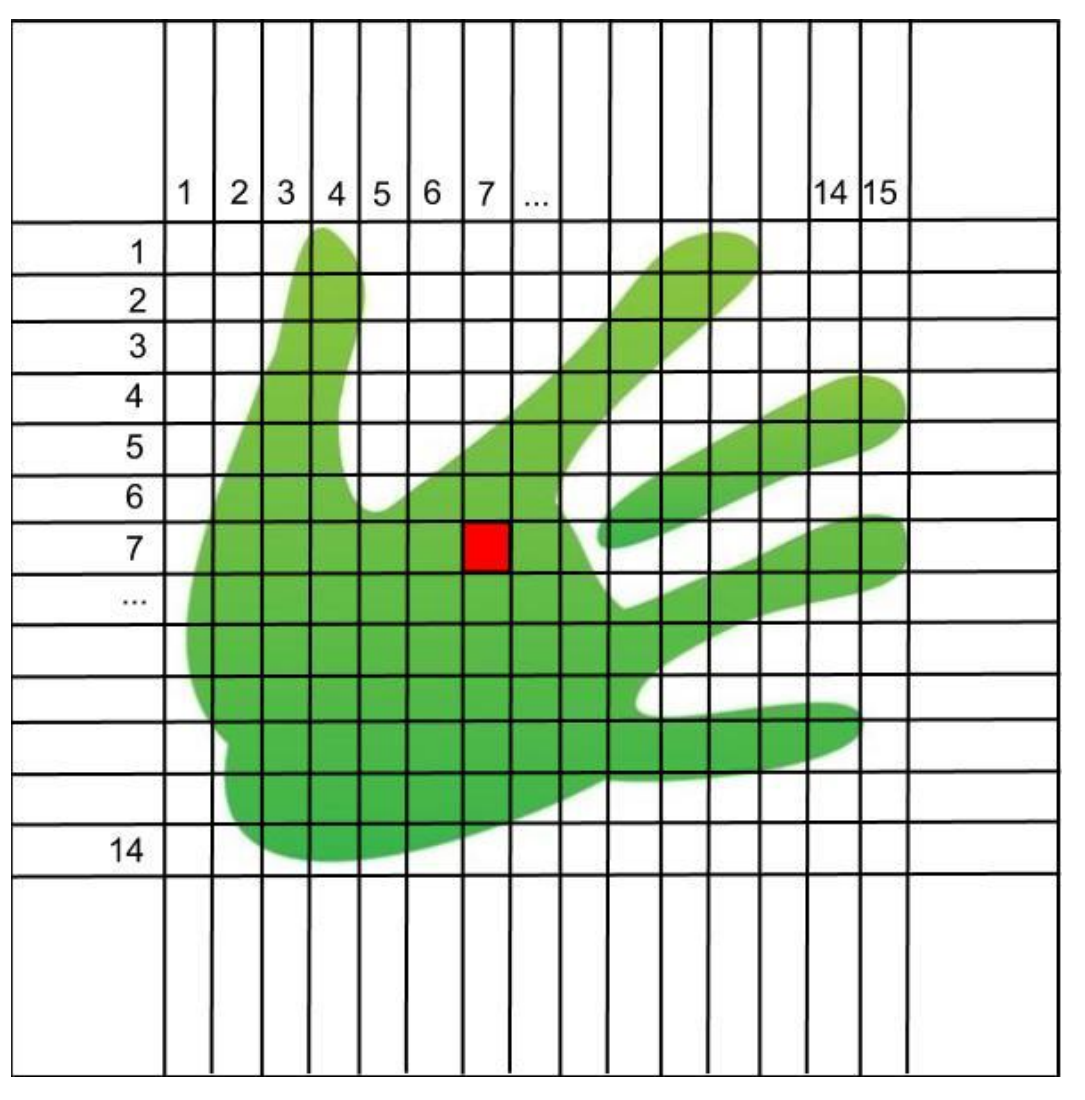

## **Gesture Recognition**

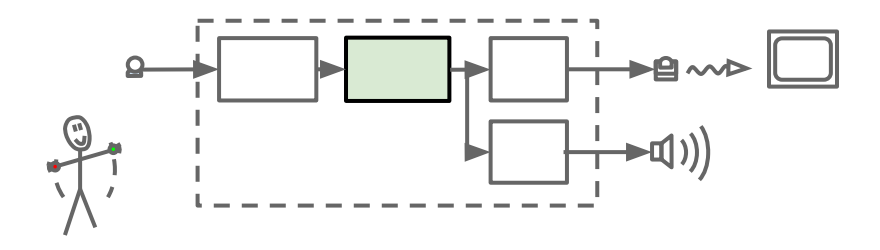

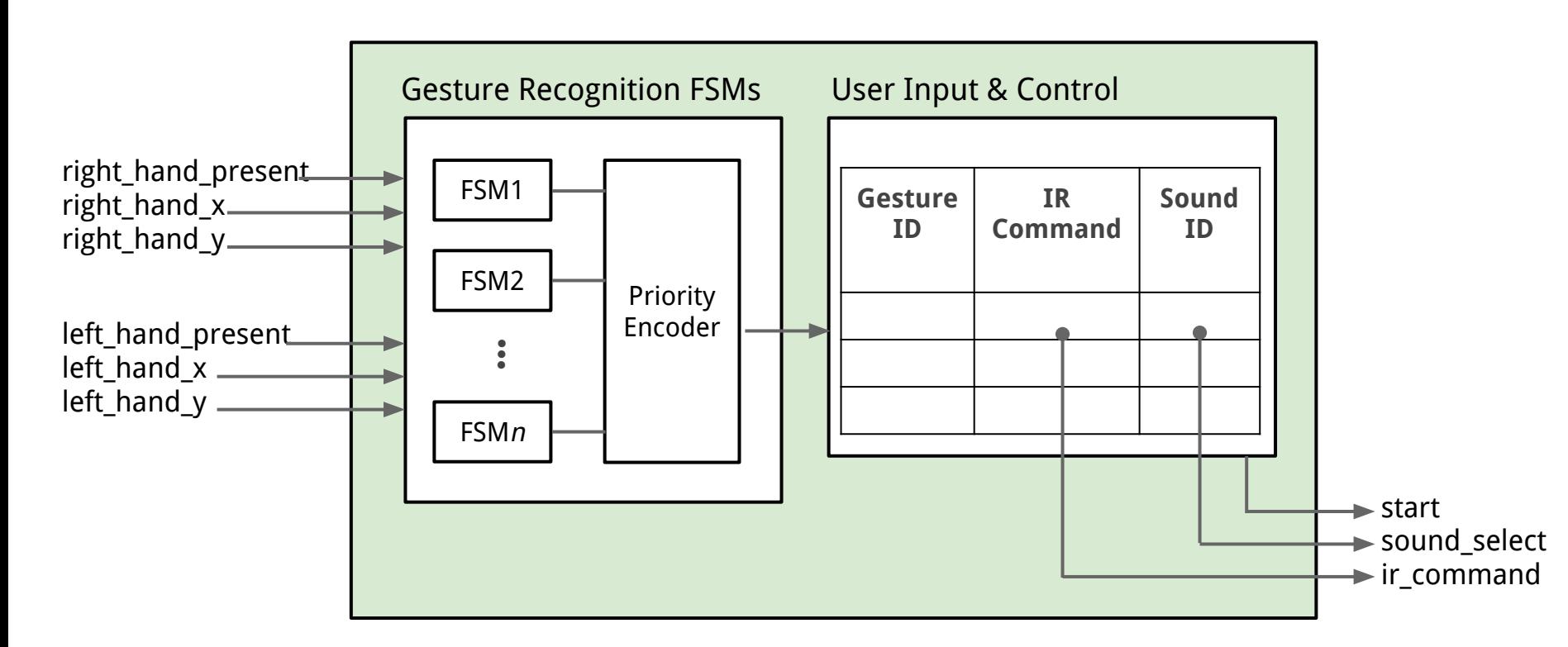

#### **Gesture Recognition FSMs**

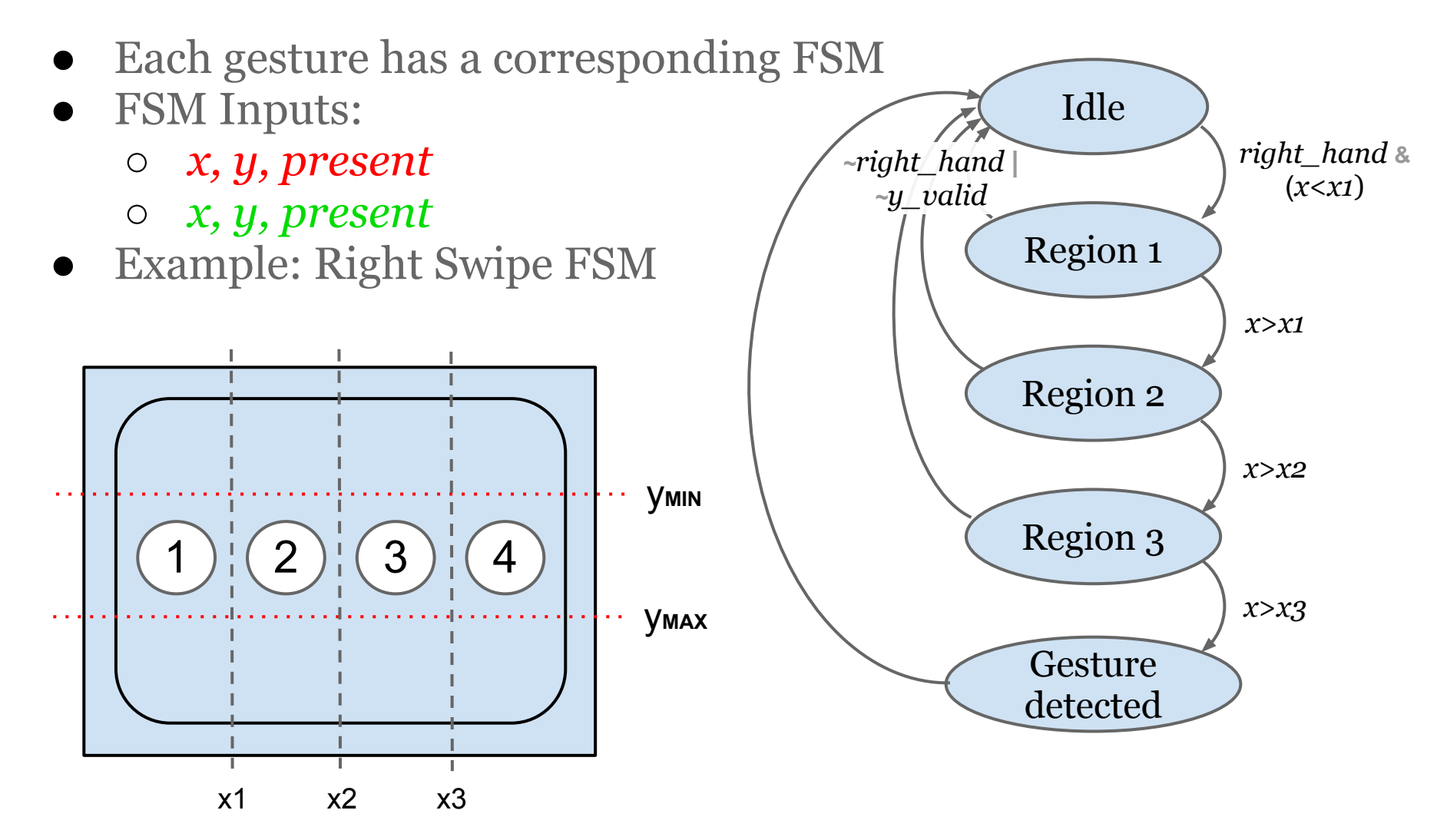

#### **Block Diagram - IR and Audio**

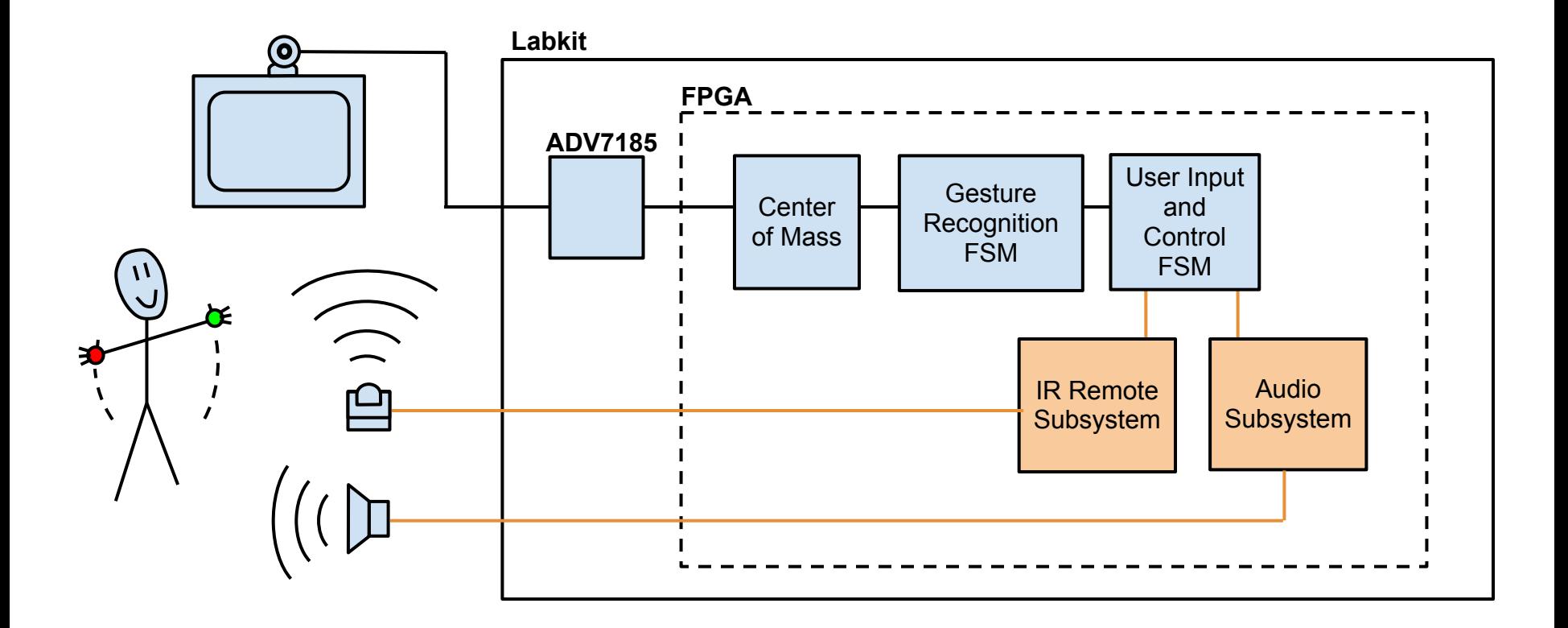

### **Writing to Flash Memory**

- Different project entirely
- Sound files:
	- generated in wave (.wav) format
	- $\circ$  converted to AC97 format using a Matlab script
	- sent to labkit using a Python script
- Output files transmitted to the labkit via USB module
- Custom hardware reads USB data and writes to flash chip

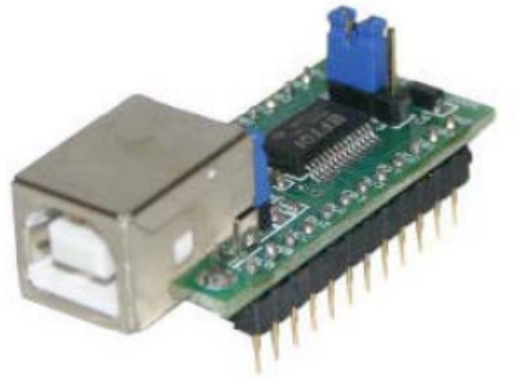

### **Audio Module**

- Similar to lab 5a
- Inputs:
	- start
	- sound\_select
	- ready
	- flash data
- Outputs:
	- flash\_address
	- wave samples to AC97 for audio

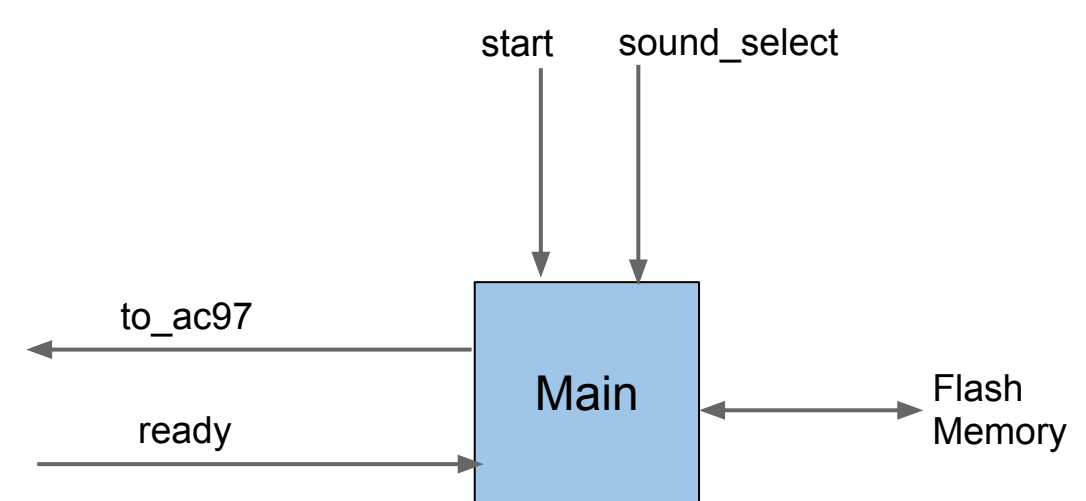

### **IR Module**

- Similar to lab 5b
- Inputs:
	- ir\_address (TV, DVD, VCR, etc.)
	- $\circ$  ir\_command (Vol+/-, Channel +/-, Power, etc.)
	- start
- Output:
	- 40 kHz modulated IR signal
	- Connected to external IR led

# **Timeline**

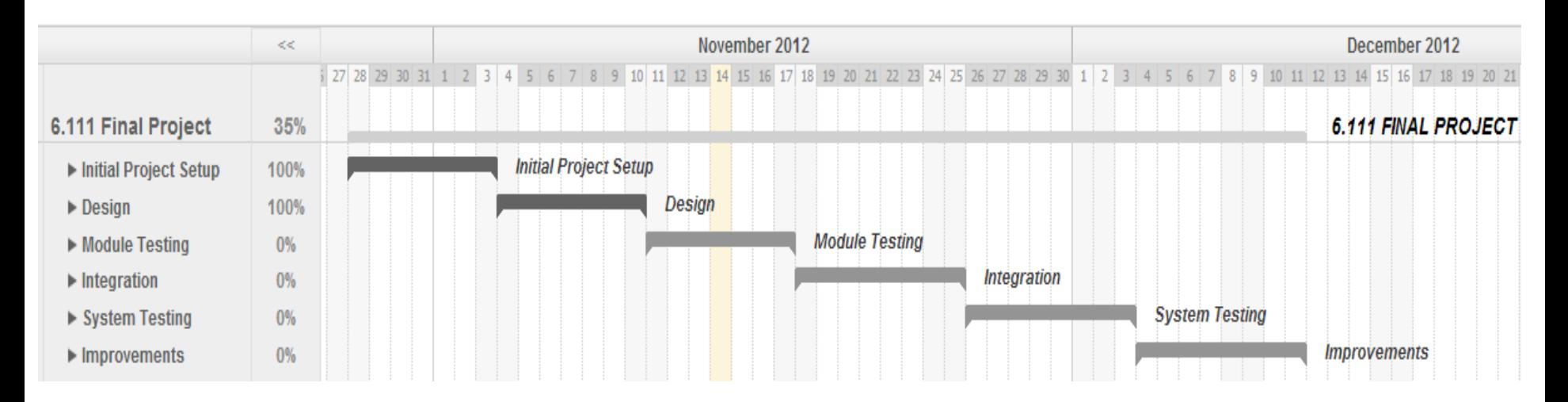

- Graph created with TeamGantt (teamgantt.com)
- Milestones:
	- $\circ$  Finish building modules (11/21)
	- $\circ$  Finish testing modules (11/26)
	- $\circ$  Finish system integration  $(11/30)$
	- $\circ$  Finish testing & debugging (12/5)
	- $\circ$  Finish polishing and improvements (12/9)
	- $\circ$  Final Checkoff (12/10)

### **Conclusion**

#### ● Questions?

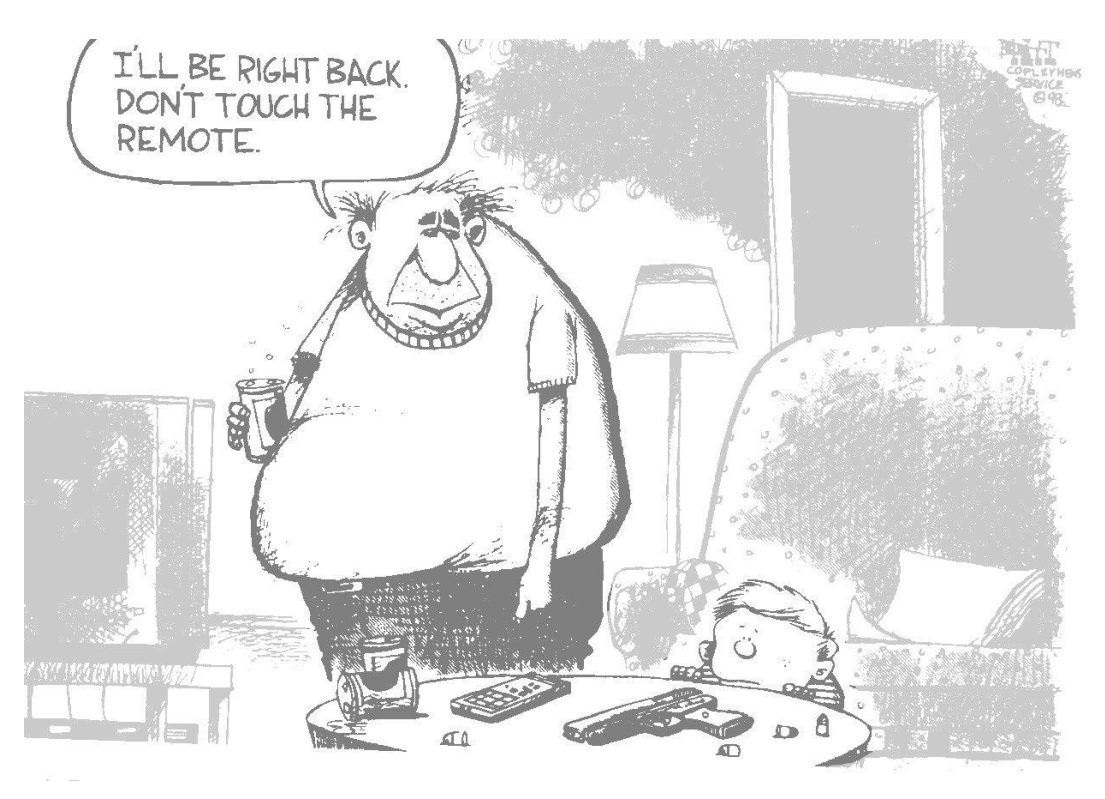

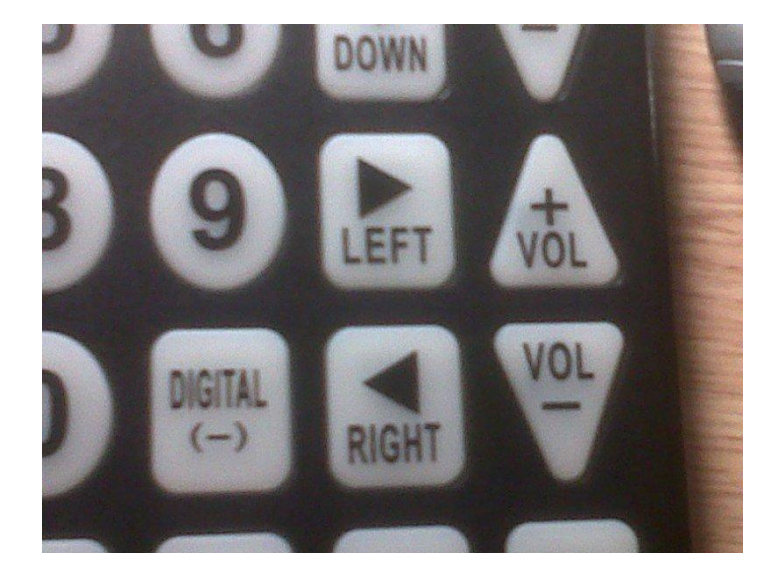

*CollegeHumour.com - goo.gl/SyI1j*

*Etornauta (WordPress) - goo.gl/K0oSS*